# **第3回循環器セミナー**

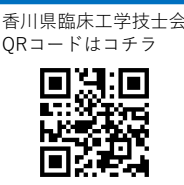

# **テーマ:「多職種で取り組む心臓治療」**

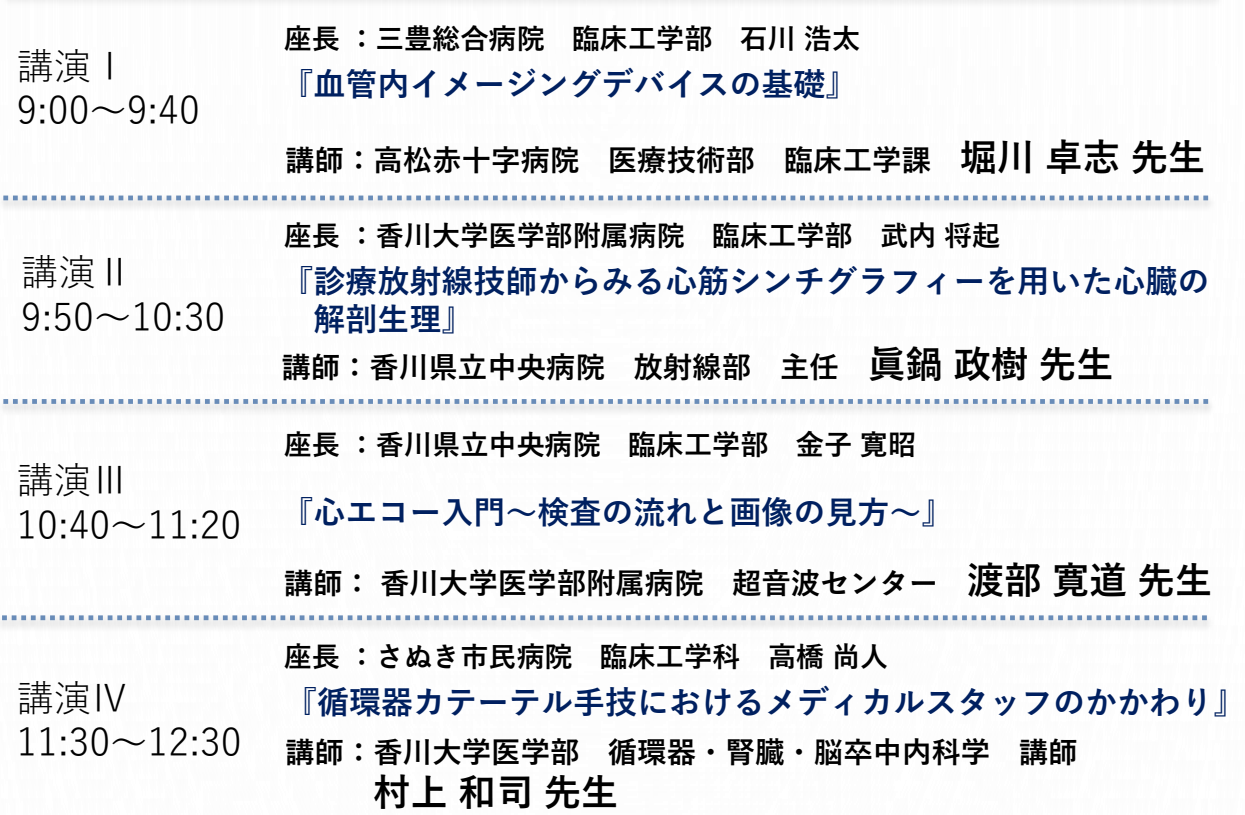

<sup>日</sup> 時:**2024**年**2**月**18**日(**日**)**9:00**~**12:30** (8:30よりZOOM入室可)

会 場:Web会場(ZOOMウェビナー使用) 対 象:循環器領域に興味のある方 申し込み方法:事前登録[はこちら](https://passmarket.yahoo.co.jp/event/show/detail/01yh9hxqnhi31.html) 参加費:日本臨床工学技士会 正会員 ¥2,000\*1 非会員 ¥3,000 学 生 無料 \*2 定 員:80名 事前申込期間:2024/1/22(月)~2024/2/9(金) 定員になり次第受付終了致します \*1申し込み時に日本臨床工学技士会番号を明記して下さい \*2申し込み時に学校名を明記して下さい。 大学院生を除く養成校の学生が対象です。

## **単位取得について**

Ⅰ.心・血管カテーテル関連専門臨床工学技士の単位を8点、取得できます。

Ⅱ.不整脈治療関連専門臨床工学技士の単位を8点、取得できます。

Ⅲ.心血管インターベンション技師(ITE)の単位を5点、取得できます。

#### **事前登録について**

- ① [\(一社\)香川県臨床工学技士会](https://www.kagawa-rinkou.com/)HPから申し込みができます。
- ② 事前登録はパスマーケットにて行いますので、項目の記入をお願いします。
- ③ 開催1週間前をめどに登録アドレス宛に専用URLとログインに必要な情報を送信します。
- ④ 個人単位での登録・視聴をお願いします。(URLの共有は禁止とさせて頂きます。)
- ⑤ 受信拒否》や《迷惑メール》などメール受信が正しく行えない可能性がある場合は事前に

「passmarket-master@mail.yahoo.co.jp」の受信許可を行っておいて下さい。

⑥ 参加費の返金はいかなる理由があってもお受けできませんのでご了承願います。

#### **お知らせと注意事項**

- オンライン形式のセミナーとなります。
- 内容に関するご質問はセミナー中Q&Aに入力をお願い致します。
- 受講の際は、マイクがミュートになっていることを確認いただきますよう、お願い致します。 ※入室時のマイク設定はあらかじめミュート設定にしております。
- 映像や音声が乱れる場合がございます。ご了承ください。
- 配信内容の録画/録音はご遠慮ください。
- ご不明な点がございましたら、事前に香川県臨床工学技士会学術委員会 (gakujutsu@kagawa-rinkou.com)までメールにてお問合せください。

#### **Zoomの取得方法について**

- ご使用になる端末(PC、タブレット、スマートフォン)のZoomのアプリケーションをダウ ンロードしてください。アプリケーションは無料です。(アプリケーションがなくても WEBブラウザで利用することも可能ですが、機能制限等があるため、アプリのダウンロー ドを推奨します)
- ✔ Zoom利用時の通信量は1時間で約500MBと言われております。端末の通信設定をご確認い ただき、Wi-Fiなどのご利用もご検討ください。

### PCの場合

Zoomのホームページ ([https://zoom.us/download#client\\_4meeting](https://zoom.us/download#client_4meeting)) にアクセスいただ き【ミーティング用Zoomクライアント】(下記)のダウンロードをクリックすると、ダウン ロードされます

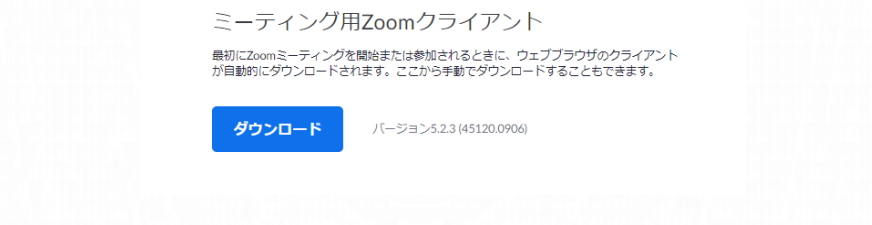

# スマートフォンの場合

- iPhone 「App Store (iOS公式のアプリ配信プラットフォーム) 」より 検索欄に【zoom】と入力、検索を行います。 【ZOOM Cloud Meetings】というアプリが該当のアプリとなります
- Android 「Playストア (Google Play) (Android公式のアプリ配信プラットフォーム) | より 検索欄に【zoom】と入力、検索を行います。 【ZOOM Cloud Meetings】というアプリが該当のアプリとなります